## **Recaudación de fondos a través de pedidos en línea**

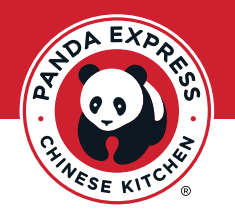

¡Estamos entusiasmados de tener la oportunidad de alimentar a tus seguidores y retribuir a tu organización con su campaña de recaudación de fondos! Estos son los pasos a seguir para ordenar a través de **PandaExpress.com** o nuestra **aplicación Panda Express**.

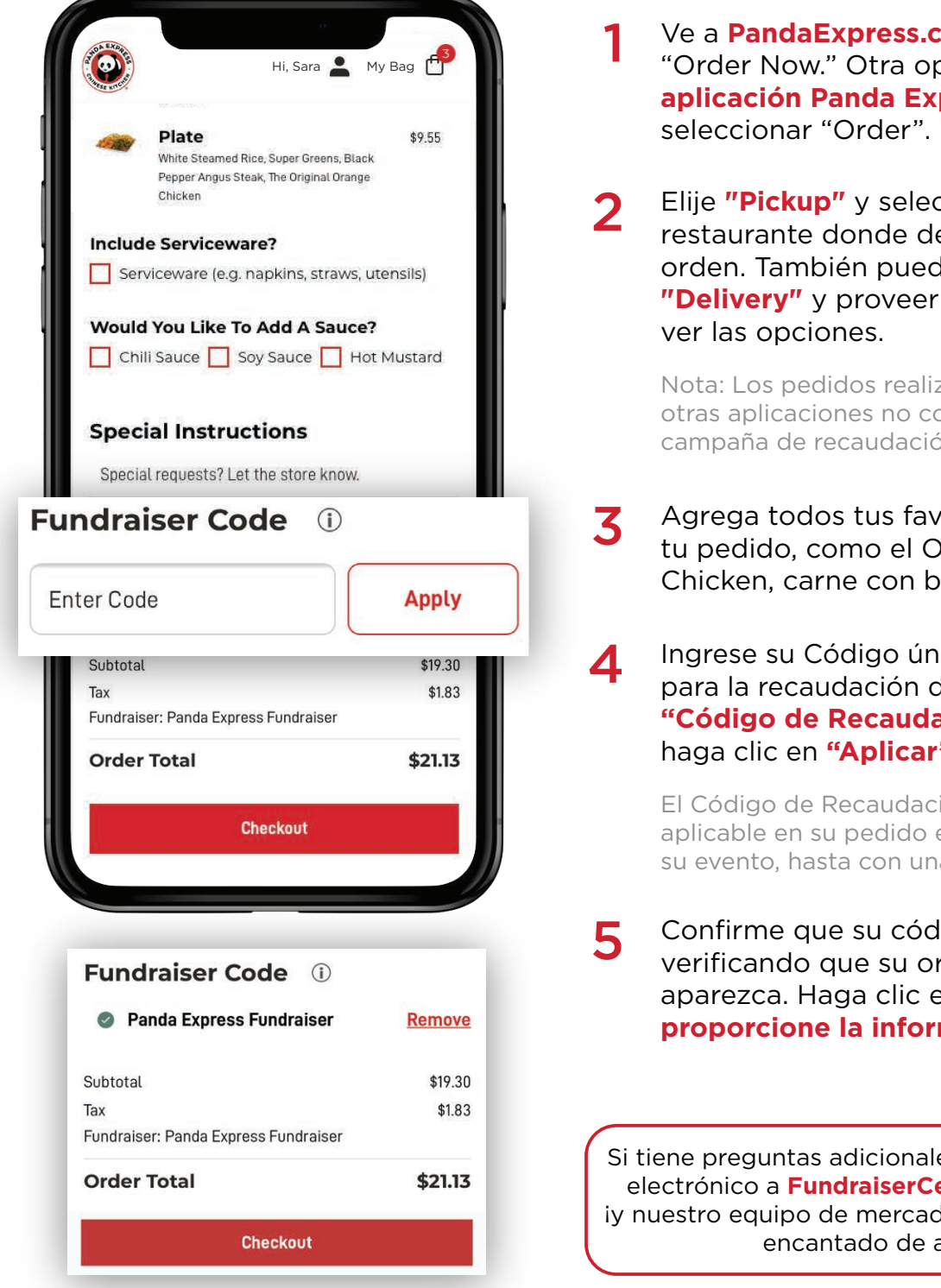

## **om** y selecciona oción es abrir la **press** y

cciona el eseas recoger tu des elegir tu domicilio para

zados a través de ontarán para tu ón de fondos.

- oritos de Panda a riginal Orange rócoli y chow mein.
	- ico de Pedido en Línea de fondos en la sección **ación de Fondos"** y **"** en el cuadro rojo.

ión de Fondos es en línea para la fecha de a semana de anticipación.

ligo se haya aplicado rganización en "**Pagar" y mación de pago.** 

es, envíanos un correo enter@pandarg.com deo comunitario estará ayudarte!

## **¡Feliz recaudación de fondos!**